## Quick Reference Guide: Profile Tile

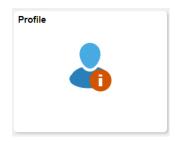

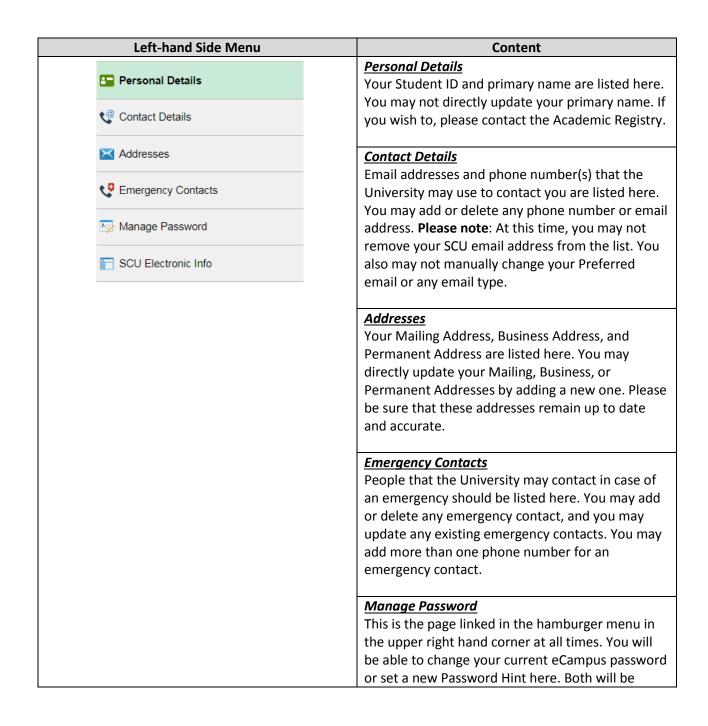

useful for eCampus password recovery. If you ever forget your eCampus password, please go to "eCampus Login Help" for more information. You may also contact the Technology Help Desk, located on the first floor of the University, by calling (408) 554-5700, or x5700 if you are on campus.

## SCU Electronic Info

Your SCU network password is listed here. This will be useful if you are using eCampus for the first time or if you have forgotten your SCU Email password. If you have forgotten your SCU Email password, please go to "SCU Email Login Help" for more information. You may also contact the Technology Help Desk, located on the first floor of the University, by calling (408) 554-5700, or x5700 if you are on campus.